# Package 'etrm'

June 23, 2021

Type Package Title Energy Trading and Risk Management Version 1.0.1 Date 2021-06-22 Author Anders D. Sleire Maintainer Anders D. Sleire <sleire@gmail.com> Description Provides a collection of functions to perform core tasks within Energy Trading and Risk Management (ETRM). Calculation of maximum smoothness forward price curves for electricity and natural gas contracts with flow delivery, as presented in F. E. Benth, S. Koekebakker, and F. Ollmar (2007) [<doi:10.3905/jod.2007.694791>](https://doi.org/10.3905/jod.2007.694791) and F. E. Benth, J. S. Benth, and S. Koekebakker (2008) [<doi:10.1142/6811>](https://doi.org/10.1142/6811). Portfolio insurance trading strategies for price risk management in the forward market, see F. Black (1976) [<doi:10.1016/0304-405X\(76\)90024-6>](https://doi.org/10.1016/0304-405X(76)90024-6), T. Bjork (2009) <<https://EconPapers.repec.org/RePEc:oxp:obooks:9780199574742>>, F. Black and R. W. Jones (1987) [<doi:10.3905/jpm.1987.409131>](https://doi.org/10.3905/jpm.1987.409131) and H. E. Leland (1980) <<http://www.jstor.org/stable/2327419>>. License MIT + file LICENSE Encoding UTF-8 LazyData TRUE RoxygenNote 7.1.1 Imports ggplot2, reshape2, methods

Suggests testthat, knitr, rmarkdown, markdown

VignetteBuilder knitr

**Depends**  $R (= 3.5.0)$ 

NeedsCompilation no

Repository CRAN

Date/Publication 2021-06-23 07:30:05 UTC

# <span id="page-1-0"></span>R topics documented:

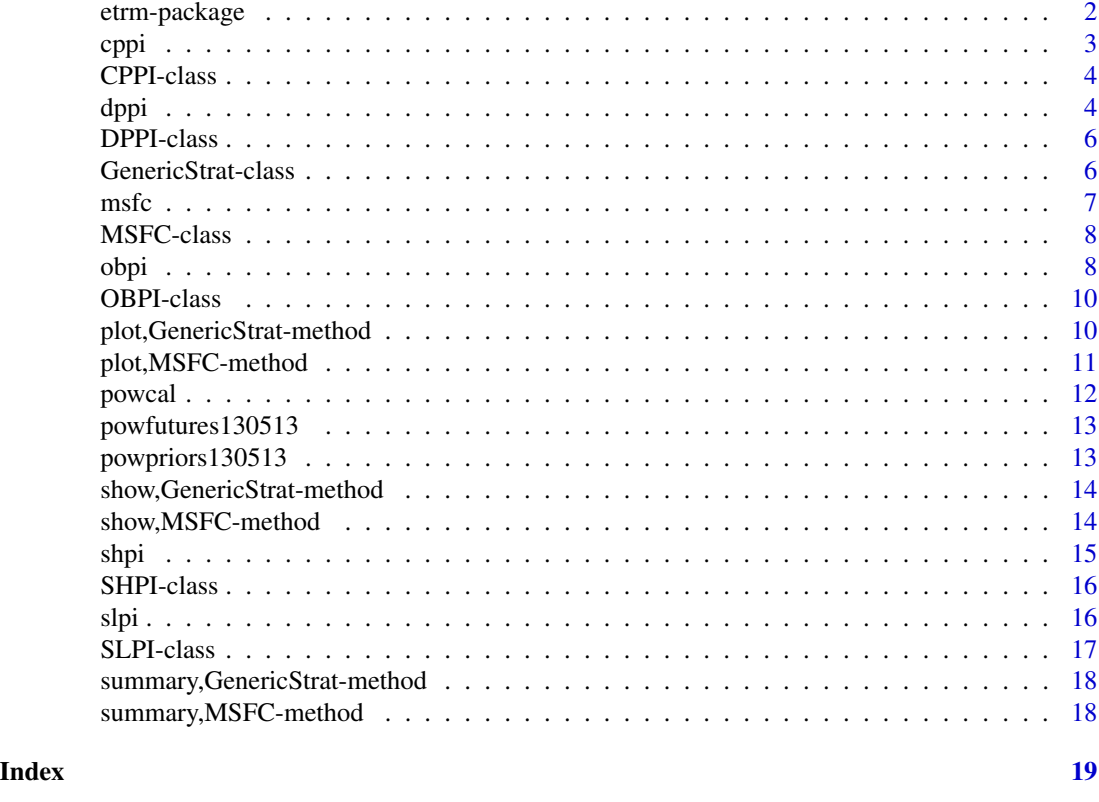

etrm-package *etrm: Energy Trading and Risk Management*

# Description

Tools for energy market risk management (forward curves and trading strategies)

# Author(s)

Anders D. Sleire <sleire@gmail.com>

# References

F. E. Benth, S. Koekkebakker, and F. Ollmar. Extracting and applying smooth forward curves from average-based commodity contracts with seasonal variation.The Journal of Derivatives, 15(1):52–66,2007b. https://doi.org/10.3905/jod.2007.694791

F. E. Benth, J. S. Benth, and S. Koekebakker. Stochastic modelling of electricity and related markets,volume 11. World Scientific, 2008. https://doi.org/10.1142/6811

F. Black. The pricing of commodity contracts.Journal of financial economics, 3(1):167–179, 1976. https://doi.org/10.1016/0304-405X(76)90024-6

#### <span id="page-2-0"></span>cppi 3

T. Bjork. Arbitrage Theory in Continuous Time. Oxford University Press, 3 edition, 2009. https://EconPapers.repec.org/RePI

F. Black and R. W. Jones. Simplifying portfolio insurance. The Journal of Portfolio Management, 14(1):48–51, 1987. https://doi.org/10.3905/jpm.1987.409131

H. E. Leland. Who should buy portfolio insurance? The Journal of Finance, 35(2):581–594, 1980. http://www.jstor.org/stable/2327419

cppi *Constant Proportion Portfolio Insurance (CPPI)*

#### Description

Implements CPPI strategy for commodity price risk management

#### Usage

cppi(q, tdate, f, tper, rper, tcost =  $0$ , int = TRUE)

# Arguments

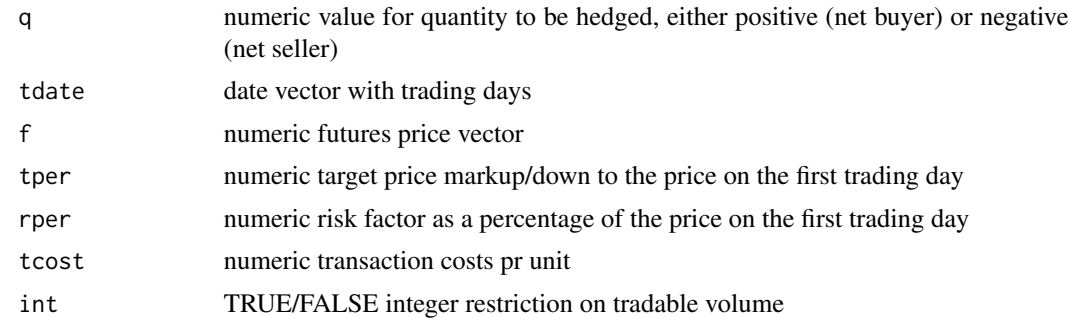

#### Value

instance of the CPPI class

# Examples

# CPPI for a buyer (seller), where stop loss is set 10% above (below) initial market price.

```
set.seed(5)
# GBM price process parameters
mu < -0.2sigma <-0.1S0 <- 100
# time
Y < - 2N < -500delta <- Y/N
```

```
t \leq - seq (0, 1, length = N + 1)
# price process and date vector
W \leftarrow c(0, \text{cumsum} ( \text{sqrt}(delta) \times \text{rnorm} (N)))f_gbm <- S0 \times exp(mu \times t + sigma \times W)tr_dates <- seq(Sys.Date(), Sys.Date()+500, by = "day")
# implement cppi strategy for buyer
cppi_b <- cppi(q = 10,
tdate = tr_dates,
f = f\_gbm,tper = 0.1,
rper = 0.1,
tcost = \theta,
int = TRUE)
# implement cppi strategy for seller
cppi_s \leftarrow cppi(q = -10,tdate = tr_dates,
f = f\_gbm,tper = - 0.1,
rper = 0.1,
tcost = \theta,
int = TRUE)
```
CPPI-class *An S4 class for the CPPI hedging strategy*

# Description

An S4 class for the CPPI hedging strategy

#### Slots

RiskFactor The risk factor (cushion) used in the CPPI model

dppi *Dynamic Proportion Portfolio Insurance (DPPI)*

#### Description

Implements DPPI strategy for commodity price risk management

```
dppi(q, tdate, f, tper, rper, tcost = 0, int = TRUE)
```
#### dppi 55 to 55 to 55 to 55 to 55 to 55 to 55 to 55 to 55 to 55 to 55 to 55 to 55 to 55 to 55 to 55 to 55 to 55

# Arguments

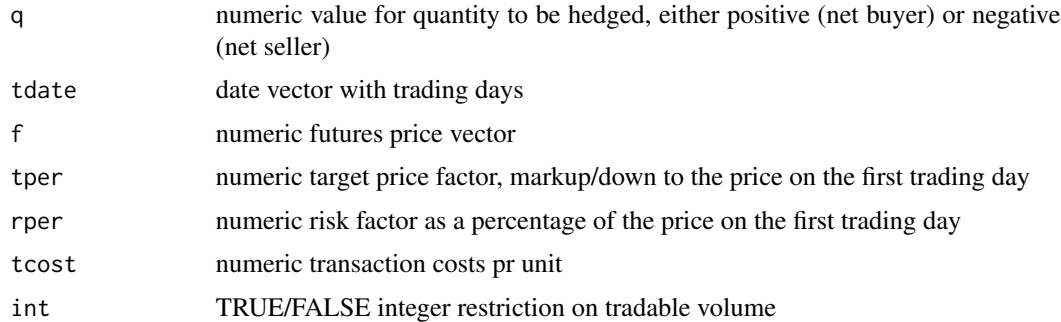

# Value

instance of the DPPI class

# Examples

# DPPI for a buyer (seller), where stop loss is set 10% above (below) initial market price.

```
set.seed(5)
# GBM price process parameters
mu < -0.2sigma <-0.1SØ \leftarrow 100# time
Y < - 2N < -500delta <- Y/N
t <- seq (0, 1, length = N + 1)
# price process and date vector
W \leftarrow c(\emptyset, \text{cumsum } ( \text{sqrt}(delta1) \times \text{rnorm } (N)))f_gbm <- \text{S0} * exp(mu * t + sigma * W)
tr_dates <- seq(Sys.Date(), Sys.Date()+500, by = "day")
# implement dppi strategy for buyer
dppi_b \leq dppi(q = 10,
tdate = tr_dates,
f = f\_gbm,tper = 0.1,
rper = 0.1,
tcost = \theta,
int = TRUE)
# implement dppi strategy for seller
dppi_s \leftarrow dppi(q = - 10,
tdate = tr_dates,
f = f\_gbm,tper = - 0.1,
```
rper =  $0.1$ , tcost =  $\theta$ ,  $int = TRUE$ )

DPPI-class *An S4 class for the DPPI hedging strategy*

# Description

An S4 class for the DPPI hedging strategy

# Slots

TargetPercent A percentage of first trading day's market price used to set target price (cap or floor)

RiskFactor The risk factor (cushion) used in the DPPI model

GenericStrat-class *An S4 VIRTUAL parent class for the hedging strategy classes in etrm*

#### Description

An S4 VIRTUAL parent class for the hedging strategy classes in etrm

# Slots

Name A string with the portfolio insurance strategy name

Volume The quantity to be hedged

TargetPrice The target price(s) for the portfolio (cap or floor)

TransCost Transaction costs pr unit traded

- TradeisInt TUE/FALSE integer restriction on tradable volume, TRUE sets smallest transacted unit to 1
- Results Data frame with strategy results, daily values for market price, transactions, exposure, position, hedge and portfolio price

<span id="page-5-0"></span>

<span id="page-6-0"></span>

# Description

Creates a smooth forward curve from futures prices for a flow delivery

#### Usage

```
msfc(tdate, include, contract, state, edate, f, prior = 0)
```
#### Arguments

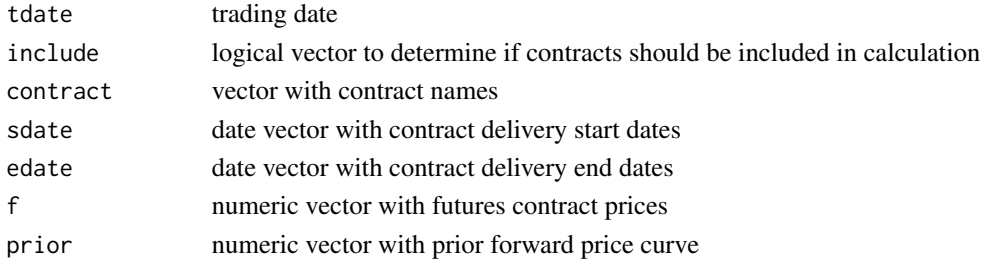

# Value

instance of the MSFC class

# Examples

# calculate forward curve for synthetic futures contracts, without prior

```
# date for curve calculation and contract information
tdate <- as.Date("2021-06-17")
include <- rep(TRUE, 10)
contract <- c("JUL-21", "AUG-21", "SEP-21", "OCT-21", "NOV-21", "DEC-21",
"Q1-22", "Q2-22", "Q3-22", "Q4-22")
sdate <- as.Date(c("2021-07-01", "2021-08-01", "2021-09-01", "2021-10-01",
"2021-11-01", "2021-12-01", "2022-01-01", "2022-04-01", "2022-07-01", "2022-10-01"))
edate <- as.Date(c("2021-07-30", "2021-08-31", "2021-09-30", "2021-10-31",
"2021-11-30", "2021-12-31", "2022-03-31", "2022-06-30", "2022-09-30", "2022-12-31"))
f <- c(32.55, 32.50, 32.50, 32.08, 36.88, 39.80, 39.40, 25.20, 21.15, 29.50)
fwd_curve <- msfc(tdate = tdate,
include = include,
contract = contract,
sdate = sdate,
edate = edate,
f = f)
```
<span id="page-7-0"></span>

# Description

An S4 class for the Maximum Smoothness Forward Curve (MSFC) in etrm

# Slots

Name A string with the acronym for Maximum Smoothness Forward Curve, "MSFC"

TradeDate The trading date

BenchSheet A data frame with futures contracts selected for calculation with MSFC computed prices

Polynomials The number of polynomials in the MSFC spline

PriorFunc A numeric vector with the prior function values

Results A data frame with daily values for the calculated MSFC and contracts in "BenchSheet"

SplineCoef List with coefficients for the polynomials in the MSFC spline

KnotPoints Vector with spline knot points

CalcDat Data frame extending "Results" with daily values for time vectors and polynomial coefficients used in calculation

obpi *Option Based Portfolio Insurance (OBPI)*

#### Description

Implements OBPI strategy for commodity price risk management

```
obpi(
  q,
  tdate,
  f,
  k = f[1],vol,
  r = 0.
  tdays = 250,
  daysleft,
  tcost = \theta,
  int = TRUE
)
```
#### obpi 90 november 90 november 90 november 90 november 90 november 90 november 90 november 90 november 90 novemb

# Arguments

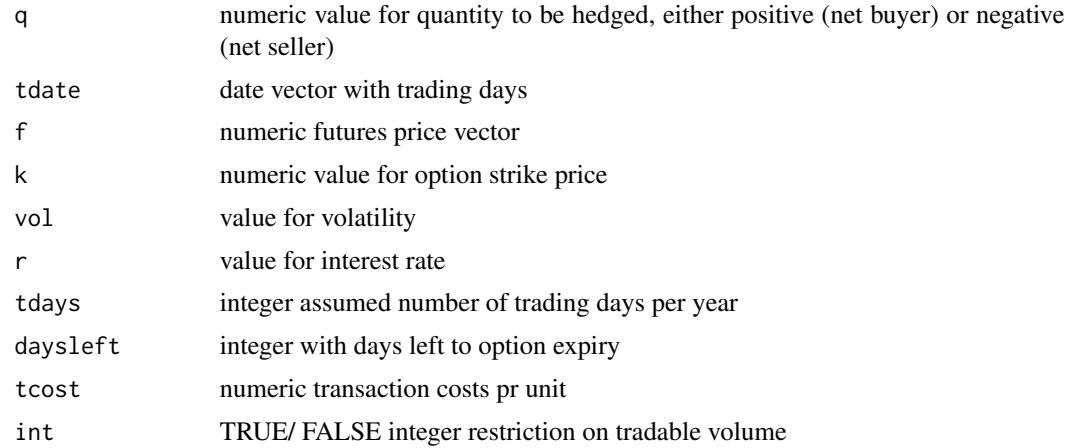

# Value

instance of the OBPI class

# Examples

# OBPI for a buyer (seller), where stop loss is set 10% above (below) initial market price.

```
set.seed(5)
# GBM price process parameters
mu < -0.2sigma <-0.1SØ < - 100# time
Y < -2N < -500delta <- Y/N
t \leq - seq (0, 1, length = N + 1)
# price process and date vector
W \leftarrow c(\emptyset, \text{cumsum } ( \text{sqrt}(delta1) \times \text{rnorm } (N)))f_gbm <- S0 \times exp(mu \times t + signa \times W)tr\_dates \leq seq(Sys.Date(), Sys.Date() + 500, by = "day")#implement obpi strategy for buyer
obj_b \leftarrow obj(q = 10,tdate = tr_dates,
f = f\_gbm,k = f_{gbm}[1],vol = 0.2,
r = 0,
tdays = 250,
daysleft = length(f_gbm),
tcost = \theta,
```

```
int = TRUE)
# implement obpi strategy for seller
obj_s \leftarrow obj(q = - 10,tdate = tr_dates,
f = f\_gbm,k = f_{gbm}[1],vol = 0.2,
r = 0,
tdays = 250,
daysleft = length(f_gbm),
tcost = \theta,
int = TRUE)
```
OBPI-class *An S4 class for the OBPI hedging strategy*

#### Description

An S4 class for the OBPI hedging strategy

#### **Slots**

StrikePrice Strike price for the synthetic option hedging AnnVol Annualized volatility for the contract to be traded InterestRate Risk-free rate of interest TradingDays The number of trading days per year

plot,GenericStrat-method

*S4 method for the plot generic for portfolio insurance strategy classes*

# Description

S4 method for the plot generic for portfolio insurance strategy classes

```
## S4 method for signature 'GenericStrat'
plot(
 x,
 y = NULL,title = "Strategy plot",
 xlab = ",
```
<span id="page-9-0"></span>

```
ylab.1 = "Price",
 ylab.2 = "Hedge %",
 pcols = c("#F8766D", "steelblue3", "gray60", "gray80"),
 legend = "bottom"
)
```
# Arguments

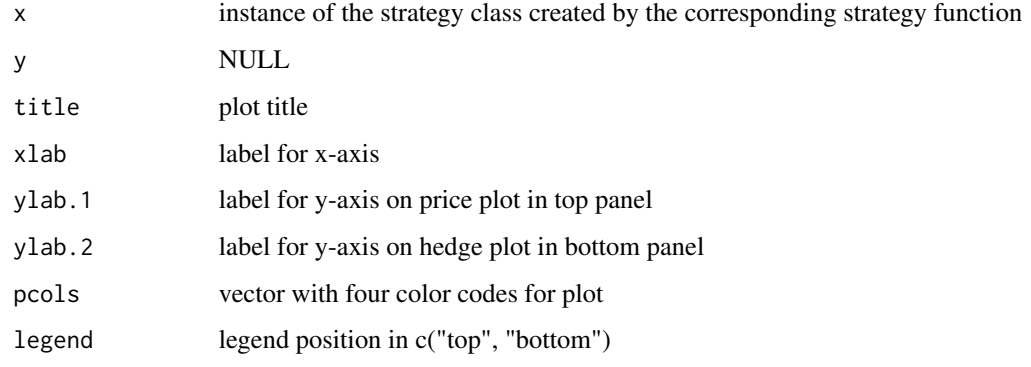

# Value

a two-panel chart with daily values for (top panel) target price, market price and portfolio price and (bottom) portfolio hedge rate

plot,MSFC-method *S4 method for the plot generic for class "MSFC"*

#### Description

S4 method for the plot generic for class "MSFC"

```
## S4 method for signature 'MSFC'
plot(
 x,
 y = NULL,plot.prior = FALSE,
  title = ",
  xlab = ",
 ylab = "Price",
  legend = "right"
\mathcal{L}
```
<span id="page-11-0"></span>12 powcal provide the providence of the power power of the power of the power of the power of the power of the power of the power of the power of the power of the power of the power of the power of the power of the power o

#### **Arguments**

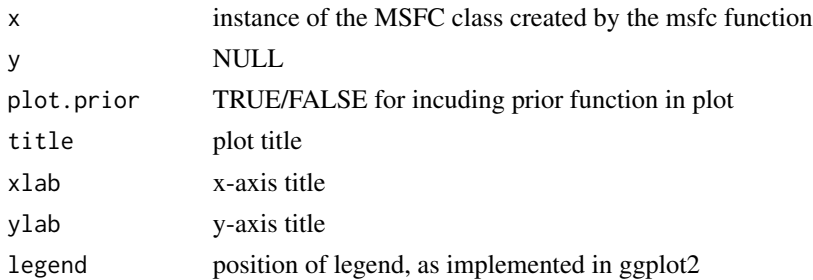

# Value

a chart with daily values for the forward curve and contracts used in calculation

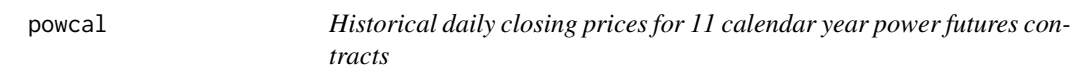

#### Description

A synthetic dataset containing the closing prices and other attributes of 11 power futures contracts for calendar year delivery for 2006 - 2016.

#### Usage

powcal

#### Format

A data frame with 3253 rows and 12 columns:

Date the trading date

- CAL-06 the closing price for the 2006 futures contract
- CAL-07 the closing price for the 2007 futures contract
- CAL-08 the closing price for the 2008 futures contract
- CAL-09 the closing price for the 2009 futures contract
- CAL-10 the closing price for the 2010 futures contract
- CAL-11 the closing price for the 2011 futures contract
- CAL-12 the closing price for the 2012 futures contract
- CAL-13 the closing price for the 2013 futures contract
- CAL-14 the closing price for the 2014 futures contract
- CAL-15 the closing price for the 2015 futures contract
- CAL-16 the closing price for the 2016 futures contract

<span id="page-12-0"></span>powfutures130513 *Closing prices for power futures contracts at trading date 2013-05-13*

# Description

A synthetic dataset containing the closing prices and other attributes of 38 power futures contracts.

# Usage

powfutures130513

# Format

A data frame with 38 rows and 5 columns:

Include boolean variable to determine if contract should be included in forward curve calculation

Contract the name of the futures contract

Start delivery start date for the futures contract

End delivery start date for the futures contract

Closing the futures contract closing price

powpriors130513 *Example priors at trading date 2015-05-13*

#### Description

An example of two simple priors for forward market price to be used with powfutures130513

#### Usage

powpriors130513

#### Format

A data frame with 3885 rows and 3 columns:

Date vector of dates ranging from 2013-05-13 to final end date of contracts in powfutures130513 trig.prior a simple smooth trigonometric prior describing power price seasonality mod.prior a trigonometric prior adjusted for typical calendar effects

```
show,GenericStrat-method
```
*S4 method for the show generic for portfolio insurance strategy classes*

#### Description

S4 method for the show generic for portfolio insurance strategy classes

# Usage

```
## S4 method for signature 'GenericStrat'
show(object)
```
# Arguments

object instance of a strategy class

# Value

a data frame with daily observations for market price, transactions, exposed volume, forward positions, hedge rate, target price and portfolio price

show,MSFC-method *S4 method for the show generic for class "MSFC"*

# Description

S4 method for the show generic for class "MSFC"

#### Usage

```
## S4 method for signature 'MSFC'
show(object)
```
#### Arguments

object instance of the MSFC class

# Value

data frame with daily values for forward curve and forward contracts used in calculation

<span id="page-14-0"></span>

# Description

Implements SHPI strategy for commodity price risk management

# Usage

```
shpi(q, tdate, f, daysleft, tper, tcost = 0, int = TRUE)
```
# Arguments

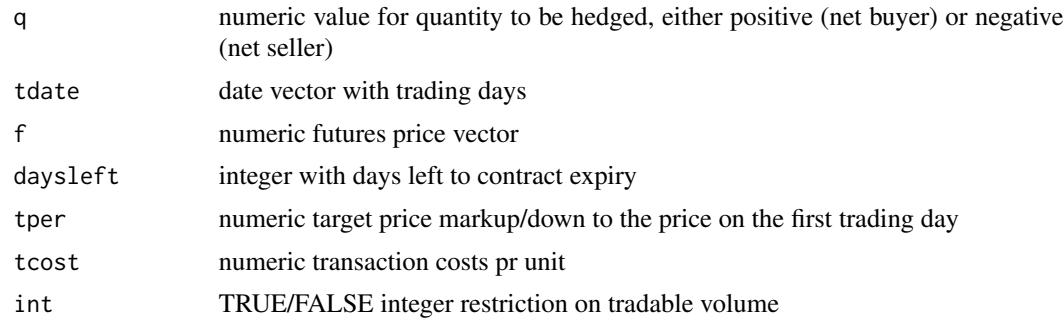

# Value

instance of the SHPI class

# Examples

# SHPI for a buyer (seller), where stop loss is set 10% above (below) initial market price.

```
set.seed(5)
# GBM price process parameters
mu < -0.2sigma <-0.1SØ < -100# time
Y < -2N < -500delta <- Y/N
t \leq - seq (0, 1, length = N + 1)
# price process and date vector
W \leftarrow c(\emptyset, \text{cumsum } ( \text{sqrt}(delta1) \times \text{rnorm } (N)))f_gbm <- \text{S0} * exp(mu * t + sigma * W)
tr_dates <- seq(Sys.Date(), Sys.Date()+500, by = "day")
```
<span id="page-15-0"></span>

```
# implement step-hedge strategy for buyer
ship < - shipi(q = 10,tdate = tr_dates,
f = f\_gbm,daysleft = length(tr_dates),
tper = 0.1,
tcost = \theta,
int = TRUE)
# implement step-hedge strategy for seller
shpi_s \leftarrow shpi(q = - 10,
tdate = tr_dates,
f = f\_gbm,daysleft = length(tr_dates),
tper = - 0.1,
tcost = \theta,
int = TRUE)
```
SHPI-class *An S4 class for the SHPI hedging strategy*

#### Description

An S4 class for the SHPI hedging strategy

slpi *Stop Loss Portfolio Insurance (SLPI)*

# Description

Implements SLPI strategy for commodity price risk management

# Usage

```
slpi(q, tdate, f, tper, tost = 0, int = TRUE)
```
#### Arguments

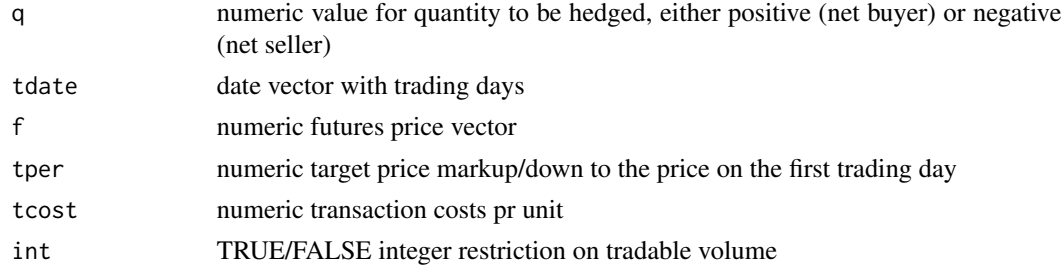

#### <span id="page-16-0"></span>SLPI-class 17

# Value

instance of the SLPI class

# Examples

# SLPI for a buyer (seller), where stop loss is set 10% above (below) initial market price.

```
set.seed(5)
# GBM price process parameters
mu < -0.2sigma <-0.1S0 <- 100
# time
Y < -2N < -500delta <- Y/N
t \leq - seq (0, 1, length = N + 1)
# price process and date vector
W \leftarrow c(\emptyset, \text{cumsum } ( \text{sqrt}(delta1 x) * \text{norm } (N)))f_gbm <- S0 \times exp(mu \times t + sigma \times W)tr_dates <- seq(Sys.Date(), Sys.Date()+500, by = "day")
# implement stop-loss strategy for buyer
slpi_b \leftarrowslpi(q = 10,tdate = tr_dates,
f = f\_gbm,tper = 0.1,
tcost = \theta,
int = TRUE)
# implement stop-loss strategy for seller
slpi_s \leftarrow slpi(q = -10,
tdate = tr_dates,
f = f\_gbm,tper = - 0.1,
tcost = \theta,
int = TRUE)
```
SLPI-class *An S4 class for the SLPI hedging strategy*

# Description

An S4 class for the SLPI hedging strategy

```
summary,GenericStrat-method
```
*S4 method for the summary generic for portfolio insurance strategy classes*

#### Description

S4 method for the summary generic for portfolio insurance strategy classes

#### Usage

```
## S4 method for signature 'GenericStrat'
summary(object)
```
#### Arguments

object instance of a strategy class

#### Value

a list with five elements. 1) A string describing the type of portfolio insurance trading strategy and number of observations, 2) volume to be hedged, calculated churn rate (numer of times volume to be hedged has been traded) and 5) a data frame with summary statistics for achieved results

summary,MSFC-method *S4 method for the summary generic for class "MSFC"*

# Description

S4 method for the summary generic for class "MSFC"

#### Usage

## S4 method for signature 'MSFC' summary(object)

#### Arguments

object instance of the MSFC class

# Value

a list with three elements. 1) A string describing length of forward curve, number of polynomials used in spline and trading date, 2) a vector with a sample of the prior used via head(prior) and 3) a data frame with all forward contracts used in the calculation along with computed forward curve prices

# <span id="page-18-0"></span>Index

∗ datasets powcal, [12](#page-11-0) powfutures130513, [13](#page-12-0) powpriors130513, [13](#page-12-0) cppi, [3](#page-2-0) CPPI-class, [4](#page-3-0) dppi, [4](#page-3-0) DPPI-class, [6](#page-5-0) etrm-package, [2](#page-1-0) GenericStrat-class, [6](#page-5-0) msfc, [7](#page-6-0) MSFC-class, [8](#page-7-0) obpi, [8](#page-7-0) OBPI-class, [10](#page-9-0) plot,GenericStrat-method, [10](#page-9-0) plot,MSFC-method, [11](#page-10-0) powcal, [12](#page-11-0) powfutures130513, [13](#page-12-0) powpriors130513, [13](#page-12-0) show,GenericStrat-method, [14](#page-13-0) show, MSFC-method, [14](#page-13-0) shpi, [15](#page-14-0) SHPI-class, [16](#page-15-0) slpi, [16](#page-15-0) SLPI-class, [17](#page-16-0) summary,GenericStrat-method, [18](#page-17-0) summary, MSFC-method, [18](#page-17-0)